#### Curso de **Desarrollo Web**  en **PHP orientado a objetos** con **MVC**

**Eugenia Bahit**, Abril 2015

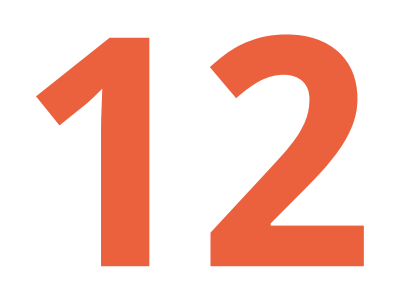

# **12 and 12 12 12 12 expresiones regulares y otros temas**

## **1 Crear plantilla HTML**

```
<table id="listado" class="hover stripe table-responsive">
   <thead>
    <tr><th>ID</th>
       <th>Producto</th>
       <th class="text-center">Precio</th>
       <th>&nbsp;</th>
    \frac{2}{t} </thead>
   <tbody>
     <!--listado-->
    <tr><td>{producto_id}</td>
         <td><a href="/producto/ver?id={producto_id}">{denominacion}</a></td>
         <td class="text-center">$ {precio}.-</td>
         <td class="text-center">
           <a href="/producto/editar?id={producto_id}"><i class="fa fa-edit"></i></a> |
           <a href="/producto/eliminar?id={producto_id}"><i class="fa fa-trash-o"></i></a>
        \lt/\text{td}\langle/tr>
     <!--listado-->
   </tbody>
\langletable\rangle<script type="text/javascript">
   $(document).ready(function() {
     $('#listado').dataTable({
       language: {
         url: '//cdn.datatables.net/plug-ins/3cfcc339e89/i18n/Spanish.json'
       }
     });
  });
</script>
```
### **2 Crear función listar() en la vista**

```
function listar($coleccion) {
    # Obtener plantillas
    $plantilla = file_get_contents('static/listar_productos.html');
    # Obtener HTML sobre el cual iterar
    $reqex = " < ! -- listado--> ( . | \n} {1, } < ! -- listado-->/".preg_match($regex, $plantilla, $coincidencias);
    $html = $coincidencias[0];
    # Realizar sustitución iterativa
    $iter = ''';foreach($coleccion as $obj) {
        $claves = array_keys(get_object_vars($obj));
        foreach($claves as &$clave) $clave = \{ \cdot \}. $clave . \};
        $values = array_values(get_object_vars($obj));
        $iter .= str replace($claves, $values, $html);
    }
    # Finalizar sustitución
    $contenido = str replace($html, $iter, $plantilla);
    # Retornar título y contenido
    Return array('Listado de productos', $contenido);
}
```
#### **3 Modificar recurso listar()** del controlador

```
function listar() {
     $colector = new Collector();
     $colector->get('Producto');
     return $this->view->listar($colector->coleccion);
}
```
#### **¡ATENCIÓN!**

Si se experimenta un funcionamiento anormal del recurso, agregar las siguientes líneas al comienzo y al final de la **función listar() de la vista**, respectivamente:

```
# Al comienzo de la función
$pcre_limit = ini_set("pcre.recursion_limit", 10000);
# Al final de la función ANTES del return
ini set("pcre.recursion limit", $pcre limit);
```